### AtlasScientific Environmental Robotics

V 2.8 Revised 10/21

EZO-RGB<sup>TN</sup> Embedded Color Sensor

> RGB (24-bit) CIE (xyY) LUX (0 – 65535)

Features

Reads

onboard LEDs programmable color matching

5 lead data cable Connector Response time 1 reading per 400 milliseconds 15° half angle Sensing area Cable length 1 meter Water resistant/dust proof **IP67** UART & I<sup>2</sup>C Data protocol 112 (0x70) Default I<sup>2</sup>C address **ASCII** Data format Operating voltage 3.3V - 5V

Written by Jordan Press Designed by Noah Press

This is an evolving document, check back for updates.

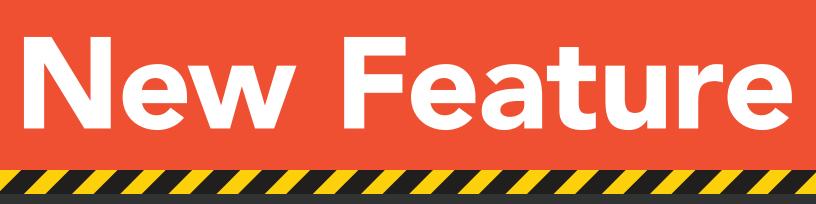

### The EZO-RGB<sup>™</sup> Embedded Color Sensor is now IP67 waterproof – up to 1 meter

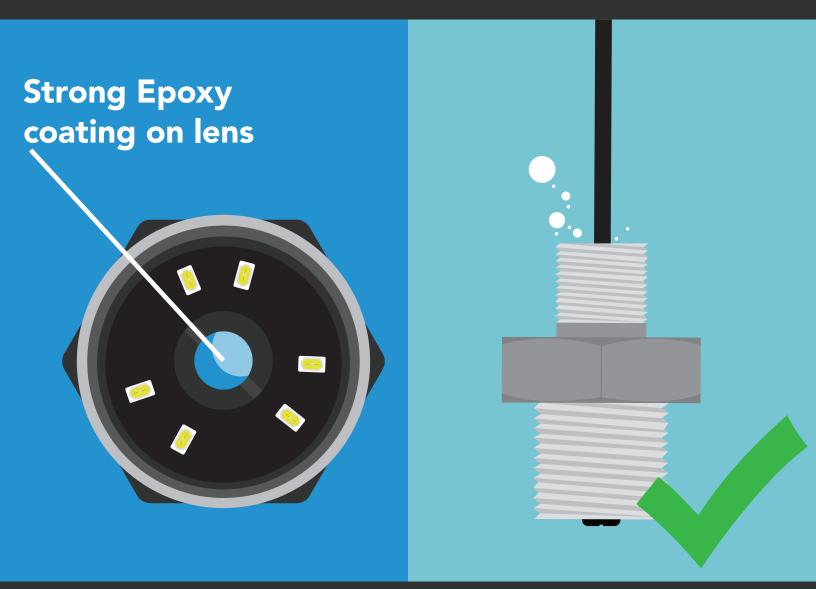

All EZO-RGB<sup>™</sup> Embedded Color Sensors purchased after November 13th 2020, will be IP67 waterproof.

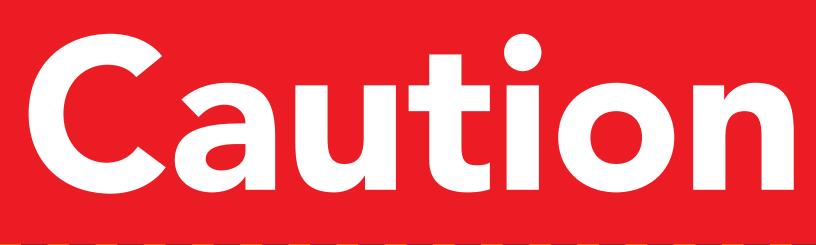

At full power the onboard LEDs are <u>VERY</u> bright. Do not look directly at the light without eye protection!

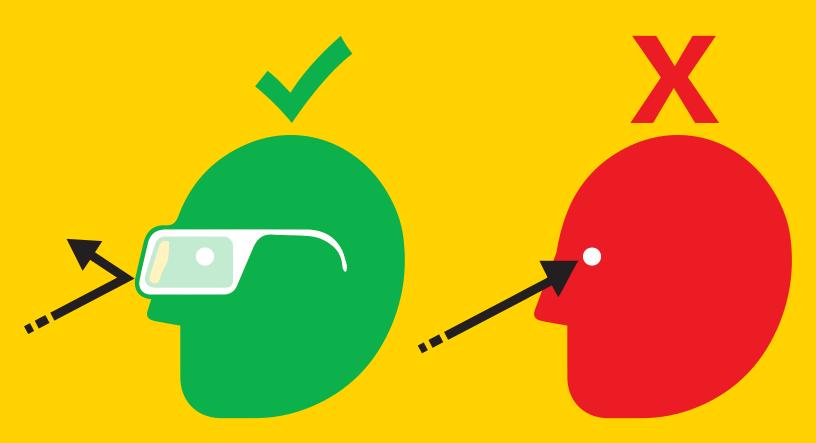

Minimum brightness = ~400 Lux Maximum brightness = ~40,000 Lux at 5V (36,000 Lux at 3.3V)

## Table of contents

| Physical properties   | 5  |
|-----------------------|----|
| Sensor properties     | 6  |
| Target LED properties | 7  |
| Pin out               | 8  |
| Performance testing   | 9  |
| Sensitivity           | 10 |
| Calibration theory    | 11 |

### UART

| UART mode                            | 18 |
|--------------------------------------|----|
| Receiving data from device           | 19 |
| Sending commands to device           | 20 |
| LED color definition                 | 21 |
| UART quick command page              | 22 |
| Target LED control                   | 23 |
| Indicator LED control                | 24 |
| Find                                 | 25 |
| Continuous mode                      | 26 |
| Single reading mode                  | 27 |
| Calibration                          | 28 |
| Automatic color matching             | 29 |
| Gamma correction                     | 30 |
| Enable/disable parameters            | 31 |
| Naming device                        | 32 |
| Device information                   | 33 |
| Response codes                       | 34 |
| Reading device status                | 35 |
| Sleep mode/low power                 | 36 |
| Change baud rate                     | 37 |
| Protocol lock                        | 38 |
| Factory reset                        | 39 |
| Change to I <sup>2</sup> C mode      | 40 |
| Manual switching to I <sup>2</sup> C | 41 |
|                                      |    |

| Data output             | 12 |
|-------------------------|----|
| CIE 1931 color space    | 12 |
| Lux                     | 13 |
| Color matching          | 14 |
| Default state           | 15 |
| Available data protocol | 16 |
|                         |    |

### <sup>2</sup>C

| I <sup>2</sup> C mode               | 43 |
|-------------------------------------|----|
| Sending commands                    | 44 |
| Requesting data                     | 45 |
| Response codes                      | 46 |
| Processing delay                    | 46 |
|                                     |    |
| LED color definition                | 47 |
| I <sup>2</sup> C quick command page | 48 |
| Target LED control                  | 49 |
| Indicator LED control               | 50 |
| Find                                | 51 |
| Taking reading                      | 52 |
| Calibration                         | 53 |
|                                     |    |
| Gamma correction                    | 54 |
| Enable/disable parameters           | 55 |
| Naming device                       | 56 |
| Device information                  | 57 |
| Reading device status               | 58 |
| Sleep mode/low power                | 59 |
| Protocol lock                       | 60 |
|                                     |    |
| I <sup>2</sup> C address change     | 61 |
| Factory reset                       | 62 |
| Change to UART mode                 | 63 |
| Manual switching to UART            | 64 |
|                                     |    |
|                                     |    |

| Datasheet change log | 65 |
|----------------------|----|
| Firmware updates     | 66 |
| Warranty             | 67 |

# **Physical properties**

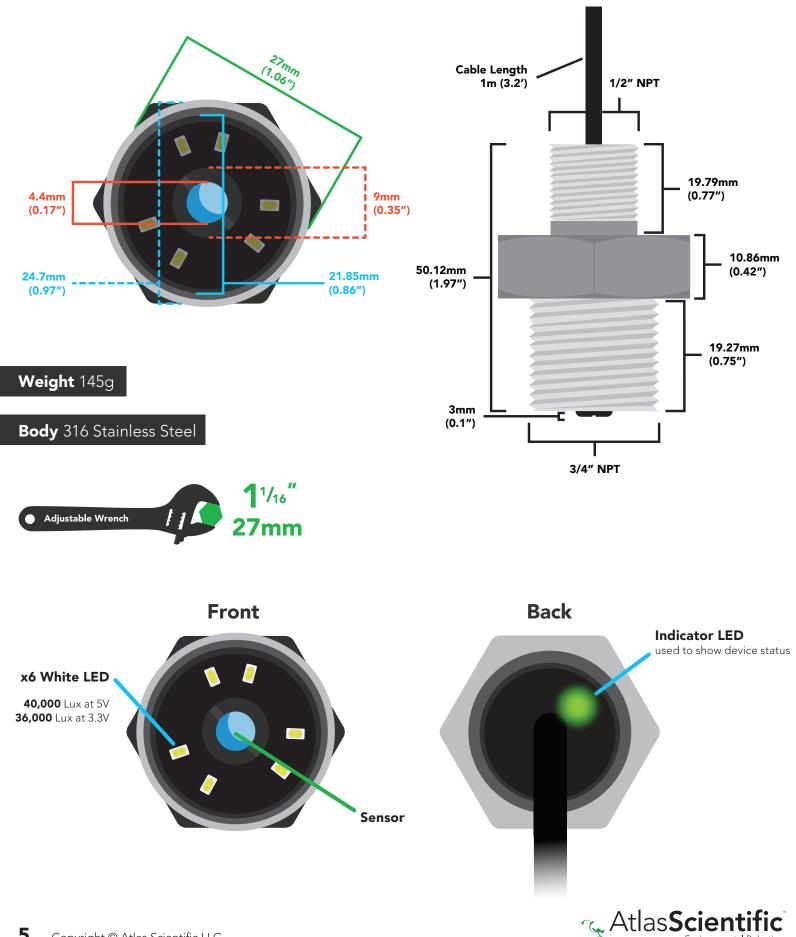

Environmental Robotics

### **Sensor properties**

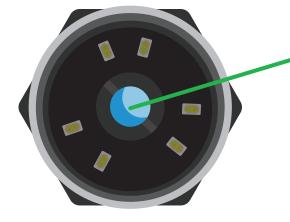

#### Sensor

The sensor detects colored light in the red, green and blue spectrum. It is least sensitive to blue light and most sensitive to red light.

Sensitivity

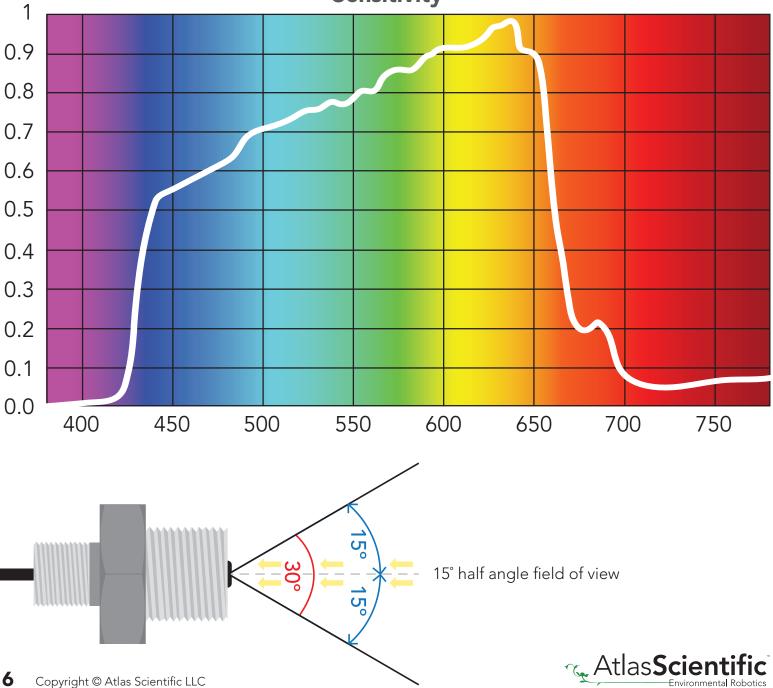

# **Target LED properties**

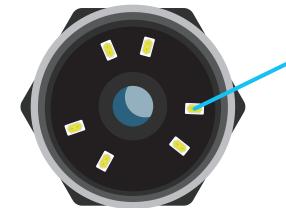

#### x6 White LED (5000K color temperature)

The spectrum output by the six onboard target LEDs is strongest in the blue spectrum and weakest in the red spectrum. This is the opposite of the color sensors sensitivity giving it the best possible color sensing performance.

> **Target LED brightness** Minimum ~400 Lux Maximum ~40,000 Lux

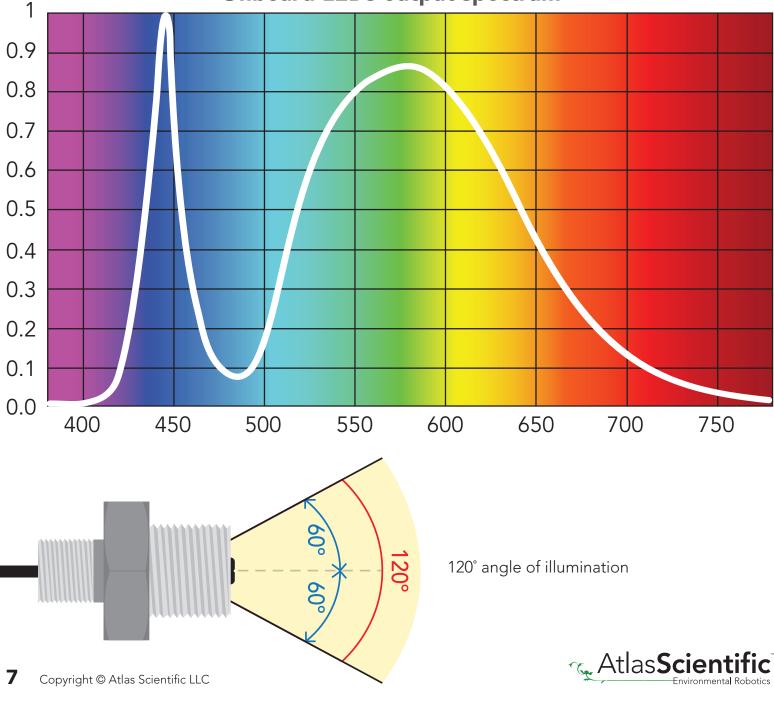

#### **Onboard LEDs output spectrum**

# Pin out

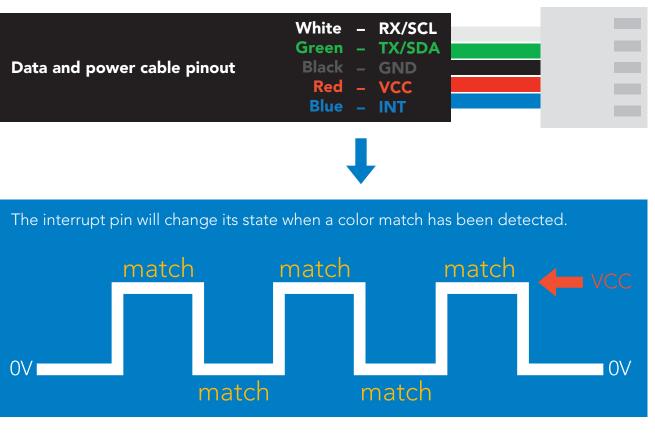

If unused leave **INT** floating. Do not connect **INT** to **VCC** or **GND**.

See page **29** to enable automatic color matching in UART mode.

| 5∨       ON 100%       275 mA         ON 1%       15 mA       0.40 mA         OFF       13 mA         3.3∨       ON 100%       100 mA         ON 1%       15 mA       0.14 mA         OFF       12 mA |      | LED     | MAX    | SLEEP   |
|----------------------------------------------------------------------------------------------------|------|---------|--------|---------|
| OFF         13 mA           3.3V         ON 100%         100 mA           ON 1%         15 mA         0.14 mA                                                                                         | 5V   | ON 100% | 275 mA |         |
| <b>3.3V</b> ON 100% 100 mA<br>ON 1% 15 mA 0.14 mA                                                                                                    |      | ON 1%   | 15 mA  | 0.40 mA |
| ON 1% 15 mA 0.14 mA                                                                                                    |      | OFF     | 13 mA  |         |
|                                                                                                    | 3.3V | ON 100% | 100 mA |         |
| OFF 12 mA                                                                                                    |      | ON 1%   | 15 mA  | 0.14 mA |
|                                                                                                    |      | OFF     | 12 mA  |         |

### **Power consumption** Absolute max ratings

| Parameter               | MIN    | ТҮР   | МАХ                  |
|-------------------------|--------|-------|----------------------|
| Storage temperature     | -65 °C |       | 125 °C               |
| Operational temperature | -40 °C | 25 °C | 85 °C                |
| VCC                     | 3.3V   | 3.3V  | 5.5V                 |
| Pressure                |        |       | 1379kPa<br>(200 PSI) |

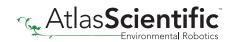

# **Performance testing**

Color SampleKodak™ Gray Card PlusDistance2.5cmOn-board LEDs100% powerVCC5V

The color readings were displayed using the free software on the Atlas Scientific<sup>™</sup> website located **HERE**.

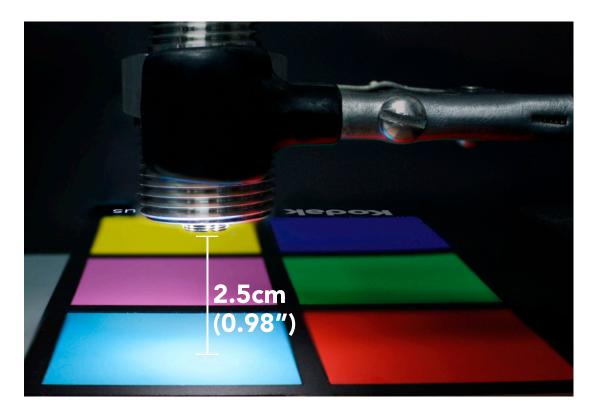

Kodak<sup>™</sup> Gray Card Plus

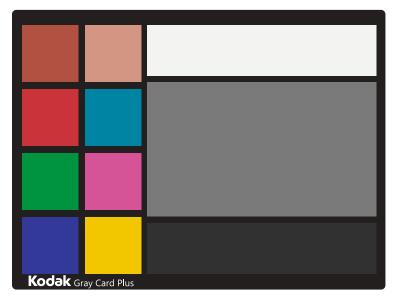

Color output from the EZO-RGB<sup>™</sup>

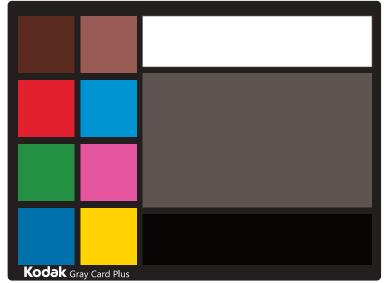

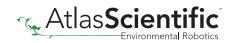

# Sensitivity

As the EZO-RGB<sup>™</sup> color sensor is placed further away from the target object, its ability to detect color is diminished. At distances greater than **45cm** most colors become varying shades of gray.

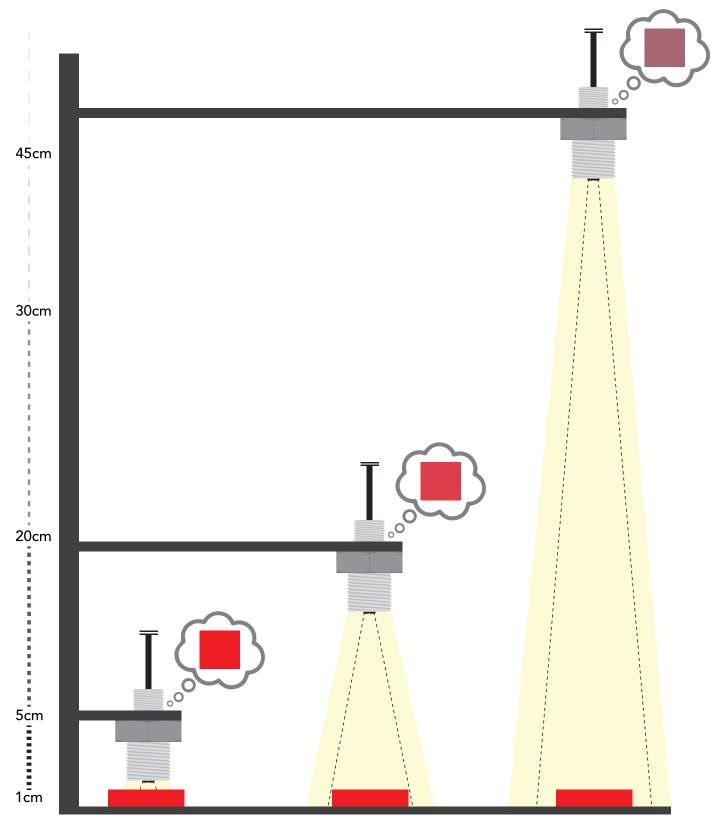

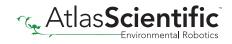

# **Calibration theory**

The EZO-RGB<sup>™</sup> color sensor is designed to be calibrated to a white object at the maximum brightness the object will be viewed under. In order to get the best results Atlas Scientific strongly recommends that the sensor is mounted into a fixed location. Holding the sensor in your hand during calibration will decrease performance.

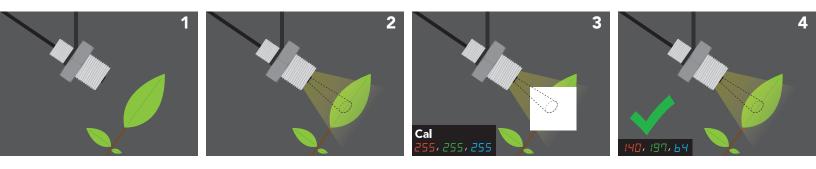

- **1.** Embed the EZO-RGB<sup> $^{\text{M}}$ </sup> color sensor into its intended use location.
- 2. Set LED brightness to the desired level.
- 3. Place a white object in front of the target object and issue the calibration command "Cal".
- 4. A single color reading will be taken and the device will be fully calibrated.

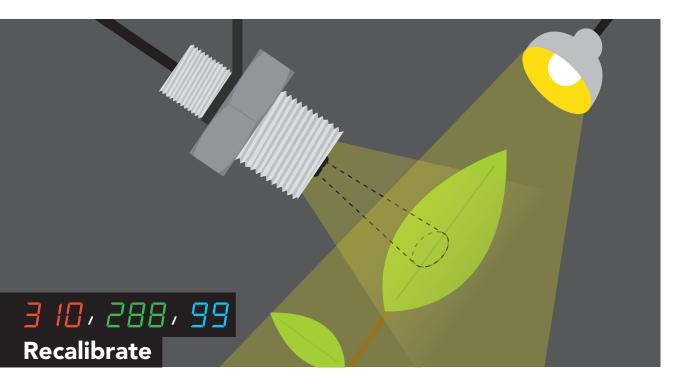

The RGB output has a three comma separated value, ranging from 0–255. However, It is possible to get RGB readings where one, or all of the values are greater than 255. This is because brightness is encoded in a RGB reading, if the subject being viewed is brighter than the calibrated brightness, the RGB values can go above 255. If this happens, the EZO-RGB<sup>™</sup> Embedded Color Sensor needs to be re-calibrated for the correct brightness.

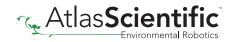

### Data output

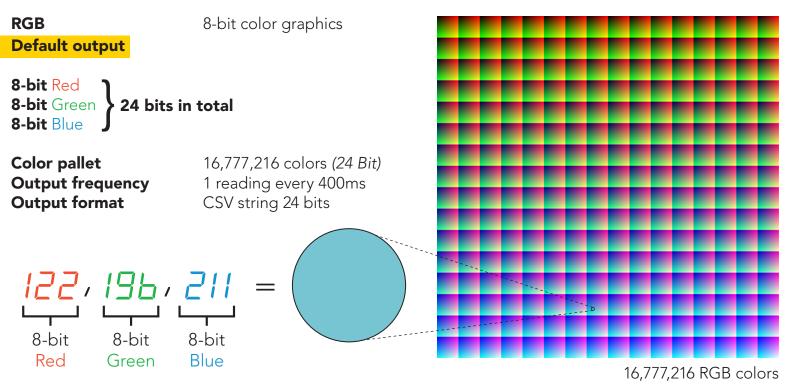

## CIE 1931 color space

Human perception of color is not the same as a sensors perception of color. The CIE output is a representation of human color perception, while the RGB output is a representation of machine perception. While the two are close, they are not the same.

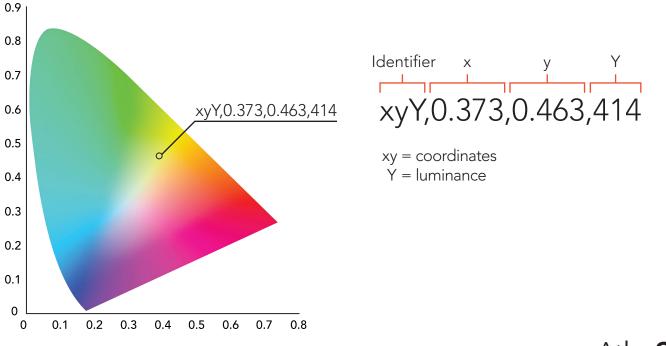

### Lux

Lux is a measure of light intensity as perceived by the human eye. The lux output has a comma separated identifier **"Lux"** followed by a single integer value from 0-65535. Lux readings will be effected by the sensors position.

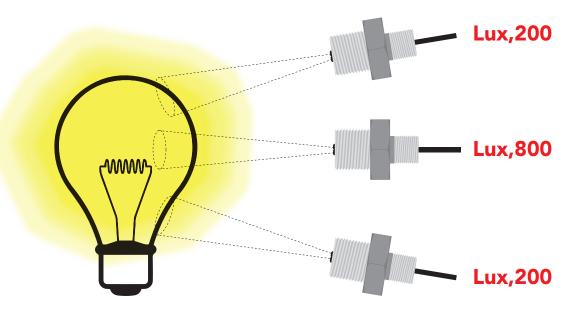

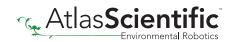

# **Color matching**

The EZO-RGB  $^{\scriptscriptstyle \rm M}$  can indicate when a preset color is detected.

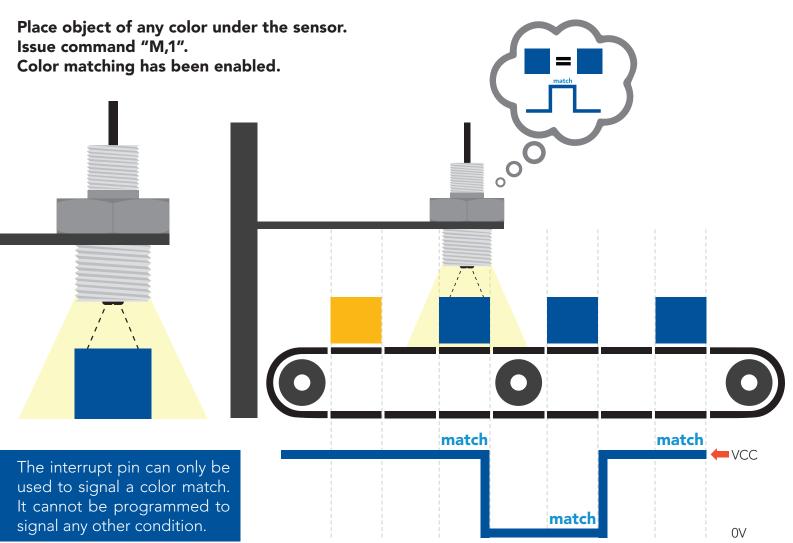

When a color match has been detected the reading will be appended with **"\*M"** and the interrupt pin will change its state.

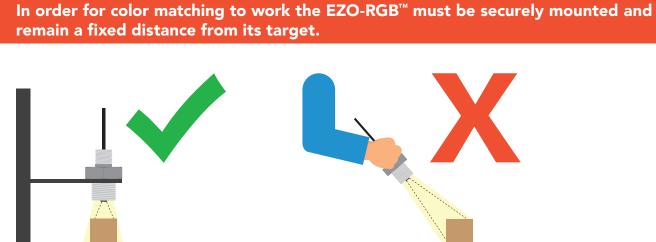

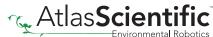

# **Default state** Baud

Readings

Speed

LED

moce 9,600 continuous 400 milliseconds on, when taking reading

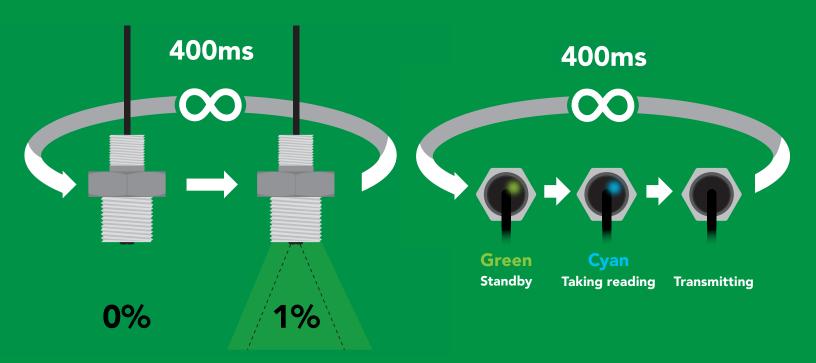

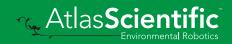

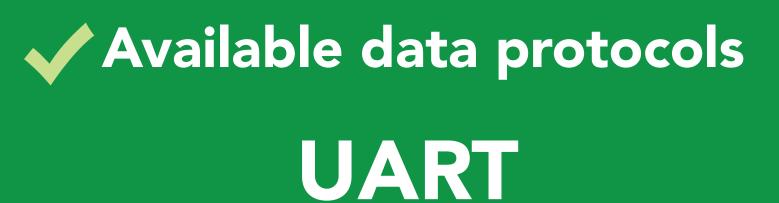

default

# 1<sup>2</sup>C

# X Unavailable data protocols SPI Analog RS-485 Mod Bus 4–20mA

16 Copyright © Atlas Scientific LLC

# UART mode

#### Settings that are retained if power is cut

Automatic color matching Baud rate Calibration Continuous mode Device name Enable/disable parameters Enable/disable response codes LED control

#### Settings that are **NOT** retained if power is cut

Sleep mode

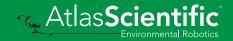

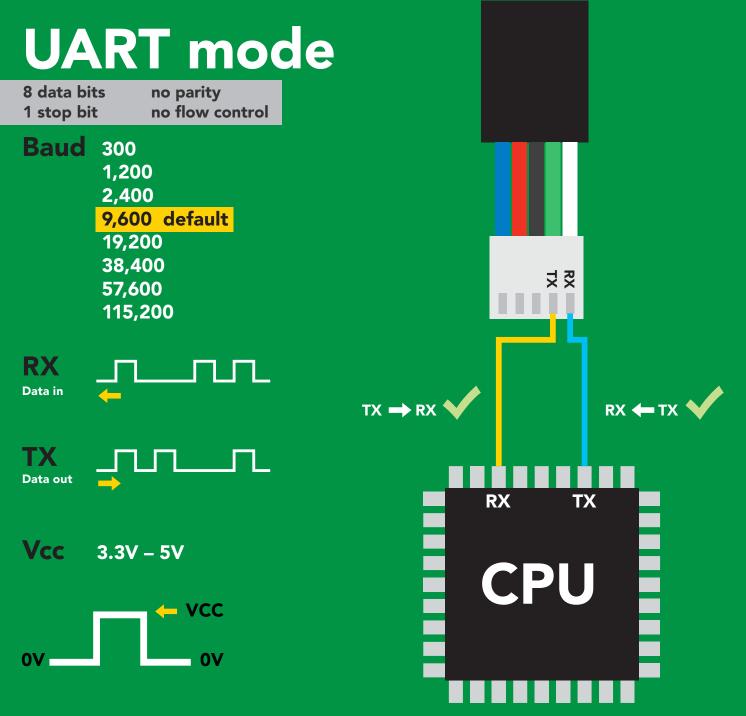

### Data format

| Units    | RGB, LUX, & CIE | Data type             | integer &      |
|----------|-----------------|-----------------------|----------------|
| Encoding | ASCII           |                       | floating point |
| Format   | string          | <b>Decimal places</b> | 3              |
|          | carriage return | Smallest string       | 4 characters   |
|          | <b>9</b>        | l argest string       | 52 characters  |

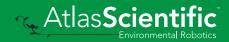

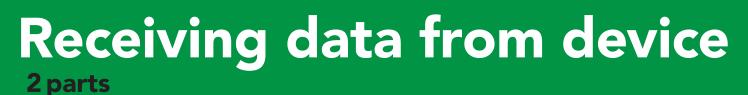

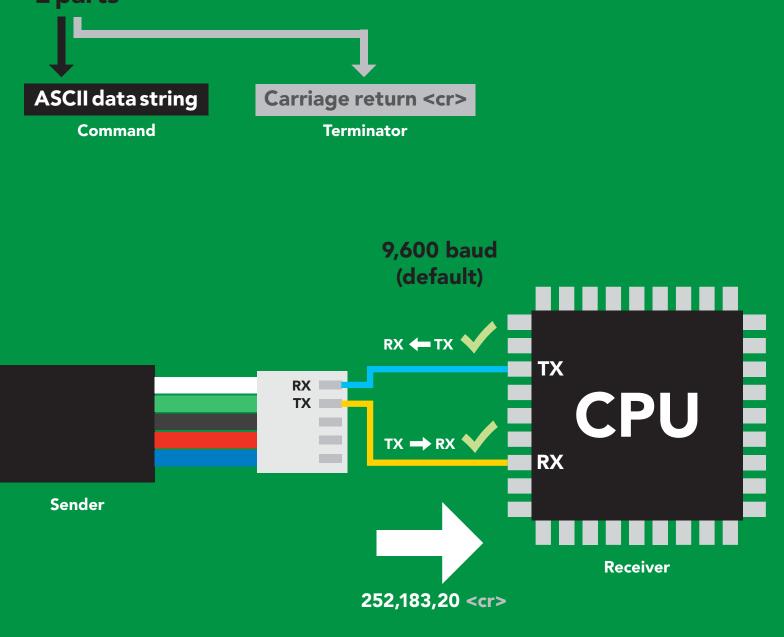

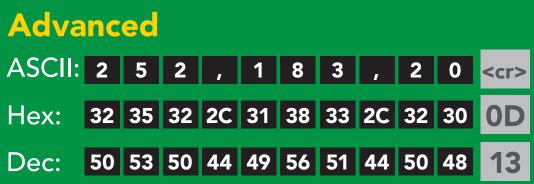

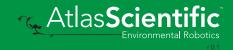

# Sending commands to device <sup>2 parts</sup>

#### Command (not case sensitive)

Carriage return <cr>

ASCII data string

Terminator

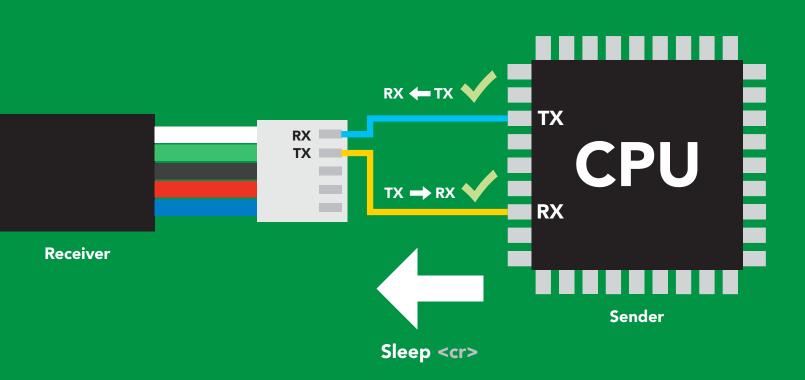

#### **Advanced**

| ASCII: | S  |     | е   | е   | р   | <cr></cr> |
|--------|----|-----|-----|-----|-----|-----------|
| Hex:   | 53 | 6C  | 65  | 65  | 70  | <b>0D</b> |
| Dec:   | 83 | 108 | 101 | 101 | 112 | 13        |

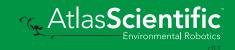

### **Indicator LED definition**

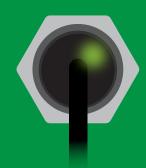

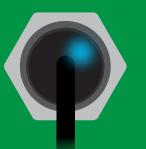

Green Cyan UART standby Taking reading

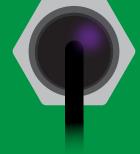

Changing I<sup>2</sup>C address

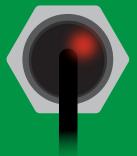

Red Command not understood

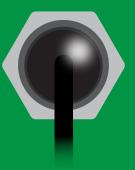

White Find

| 5V   | LED ON<br><b>+2.5 mA</b> |
|------|--------------------------|
| 3.3V | +1 mA                    |

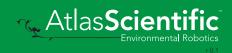

### UART mode command quick reference

All commands are ASCII strings or single ASCII characters.

| Command | Function                             |        | Default state |
|---------|--------------------------------------|--------|---------------|
| Baud    | change baud rate                     | pg. 37 | 9,600         |
| С       | enable/disable continuous mode       | pg. 26 | enabled       |
| Cal     | performs calibration                 | pg. 28 | n/a           |
| Factory | enable factory reset                 | pg. 39 | n/a           |
| Find    | finds device with blinking white LED | pg. 25 | n/a           |
| G       | gamma correction                     | pg. 30 | n/a           |
| i       | device information                   | pg. 33 | n/a           |
| iL      | enable/disable indicator LED         | pg. 24 | enabled       |
| 12C     | change to I <sup>2</sup> C mode      | pg. 40 | not set       |
| L       | enable/disable target LED            | pg. 23 | enabled       |
| М       | automatic color matching             | pg. 29 | enabled       |
| Name    | set/show name of device              | pg. 32 | not set       |
| Ο       | enable/disable parameters            | pg. 31 | RGB           |
| Plock   | enable/disable protocol lock         | pg. 38 | n/a           |
| R       | returns a single reading             | pg. 27 | n/a           |
| Sleep   | enter sleep mode/low power           | pg. 35 | n/a           |
| Status  | retrieve status information          | pg. 40 | n/a           |
| *OK     | enable/disable response codes        | pg. 34 | n/a           |

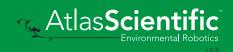

### Target LED control

| Command s                                                                                                    | yntax                                  | % represents the percentage of target<br>LED brightness. (any number from 0–100) |  |  |
|----------------------------------------------------------------------------------------------------|----------------------------------------|----------------------------------------------------------------------------------|--|--|
| <ul> <li>L,% <cr>         set target LED brightness     </cr></li> <li>L,%,T <cr>         set target LED brightness/trigger target LED only when a reading is taken (power saving)     </cr></li> <li>L,? <cr>         target LED state on/off?     </cr></li> </ul> |                                        |                                                                                  |  |  |
| Example                                                                                                    | Response                               |                                                                                  |  |  |
| L,32 <cr></cr>                                                                                                    | *OK < <r> target LED</r>               | o set to 32% brightness.                                                         |  |  |
| L,14,T <cr></cr>                                                                                                    |                                        | ) set to 14% brightness, and will<br>on when a reading is taken.                 |  |  |
| <b>L,? &lt;</b> cr>                                                                                                    | ?L, %, [T] <cr><br/>*OK <cr></cr></cr> |                                                                                  |  |  |
|                                                                                                    | ) <cr> L,32 <cr> 0% 32%</cr></cr>      |                                                                                  |  |  |
|                                                                                                    |                                        | Atlas <b>Scientific</b>                                                          |  |  |

Environmental Robotics

### Indicator LED control

### **Command syntax**

- iL,1 <cr> indicator LED on default
- iL,0 <cr> Indicator LED off
- iL,? <cr> Indicator LED state on/off?

| Example        | Response                                             |
|----------------|------------------------------------------------------|
| iL,1 <cr></cr> | *OK <cr></cr>                                        |
| iL,0 <cr></cr> | *OK <cr></cr>                                        |
| iL,? <cr></cr> | ?iL,1 <cr> or ?iL,0 <cr><br/>*OK <cr></cr></cr></cr> |

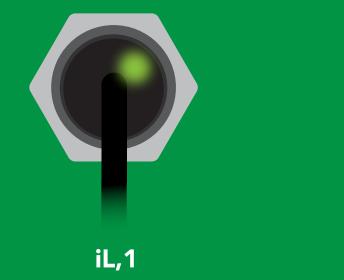

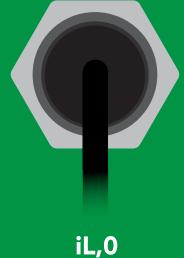

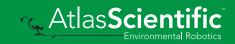

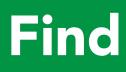

#### **Command syntax**

This command will disable continuous mode Send any character or command to terminate find.

#### Find <cr> LED rapidly blinks white, used to help find device

ExampleResponseFind <cr>\*OK <cr>

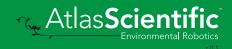

### **Continuous mode**

### **Command syntax**

| C,1 | <cr></cr> | enable continuous readings once per 400ms default |
|-----|-----------|---------------------------------------------------|
| C,n | <cr></cr> | continuous readings every n x 400ms (n = 2 to 99) |
| C,0 | <cr></cr> | disable continuous readings                       |
| C,? | <cr></cr> | continuous reading mode on/off?                   |

| Example        | Response                                                                                       |
|----------------|------------------------------------------------------------------------------------------------|
| C,1 <cr></cr>  | *OK <cr> R,G,B (400ms) <cr> R,G,B (800ms) <cr> R,G,B (1200ms) <cr></cr></cr></cr></cr>         |
| C,30 <cr></cr> | *OK <cr> R,G,B (12,000ms) <cr> R,G,B (24,000ms) <cr> R,G,B (36,000ms) <cr></cr></cr></cr></cr> |
| C,0 <cr></cr>  | *OK <cr></cr>                                                                                  |
| C,? <cr></cr>  | ?C,1 <cr> or ?C,0 <cr> or ?C,30 <cr><br/>*OK <cr></cr></cr></cr></cr>                          |

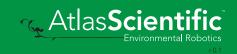

# Single reading mode

### **Command syntax**

R <cr>> takes single reading

ExampleResponseR <cr>R,G,B <cr>\*OK <cr>

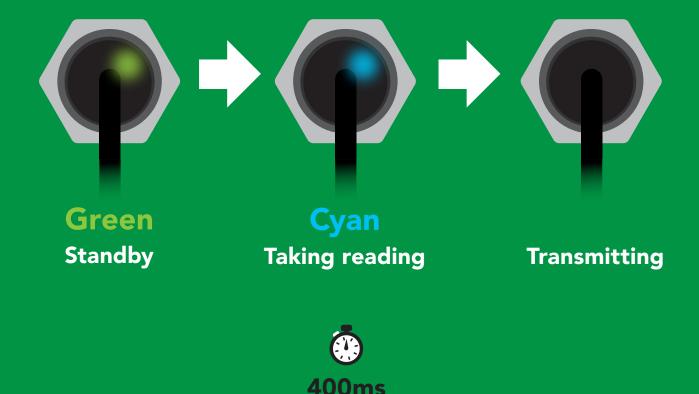

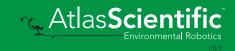

### Calibration

### **Command syntax**

#### Cal <cr> calibrates the EZO-RGB<sup>™</sup>

1. place white object (such as a piece of paper) in front of target

2. Issue "cal" command

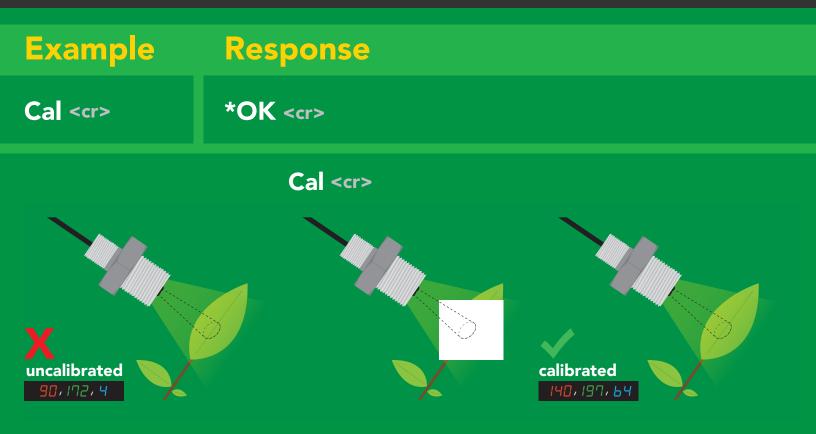

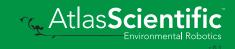

### Automatic color matching

#### **Command syntax**

- M,1 <cr> enables automatic color matching
- M,0 <cr>> disables automatic color matching
- M,? <cr> color matching on/off?

| Example       | Response                                           |
|---------------|----------------------------------------------------|
| M,1 <cr></cr> | *OK <cr></cr>                                      |
| M,0 <cr></cr> | *OK <cr></cr>                                      |
| M,? <cr></cr> | ?M,1 <cr> or ?M,0 <cr><br/>*OK <cr></cr></cr></cr> |

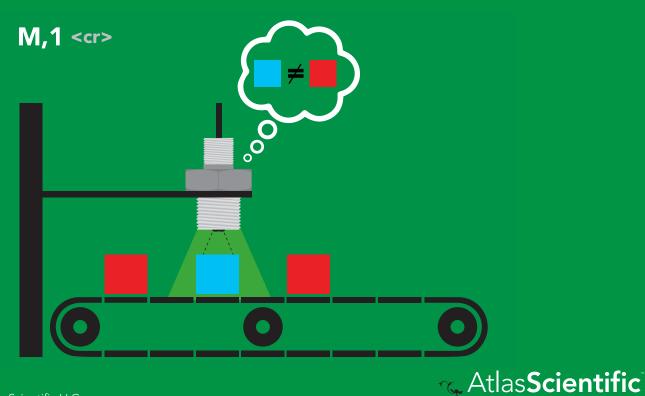

### **Gamma correction**

### **Command syntax**

Adjusting the gamma correction helps adjust the color seen by the sensor.

#### G,n <cr> set gamma correction

where n = a floating point number from 0.01 - 4.99

#### G,? <cr> gamma correction value?

The default gamma correction is 1.00 which represents no correction at all. A gamma correction factor is a floating point number from 0.01 to 4.99.

| Example          | Response                            |
|------------------|-------------------------------------|
| G,1.99 <cr></cr> | *OK <cr></cr>                       |
| G,? <cr></cr>    | ?G,1.99 <cr><br/>*OK <cr></cr></cr> |

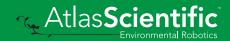

# Enable/disable parameters from output string

### **Command syntax**

| O, [parameter],[1,0] | <cr></cr> | enable or disable output parameter |
|----------------------|-----------|------------------------------------|
| 0,?                  | <cr></cr> | enabled parameter?                 |

| Example F                                                          | Response                                                                         |
|--------------------------------------------------------------------|----------------------------------------------------------------------------------|
| O,RGB,1 / O,RGB,0 <cr></cr>                                        | *OK <cr> enable / disable RGB</cr>                                               |
| O,LUX,1 / O,LUX,0 <cr></cr>                                        | *OK <cr> enable / disable lux</cr>                                               |
| O,CIE,1 / O,CIE,0 <cr></cr>                                        | *OK <cr> enable / disable CIE</cr>                                               |
| O,? <cr></cr>                                                      | ?,O,RGB,LUX,CIE <cr> if all enabled</cr>                                         |
| ParametersRGBred, green, blueLUXilluminanceCIECIE 1931 color space | * If you disable all possible data types your readings will display "no output". |
| Followed by 1 or 01enabled0disabled                                |                                                                                  |

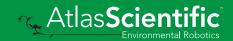

### Naming device

### **Command syntax**

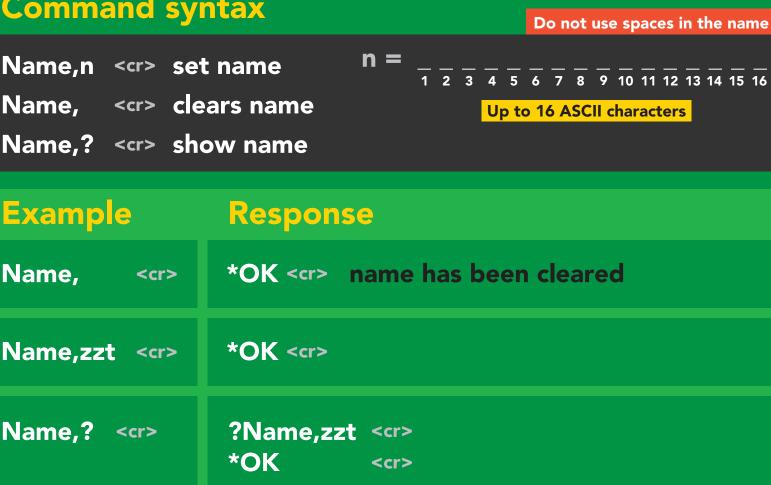

Name,zzt

Name,?

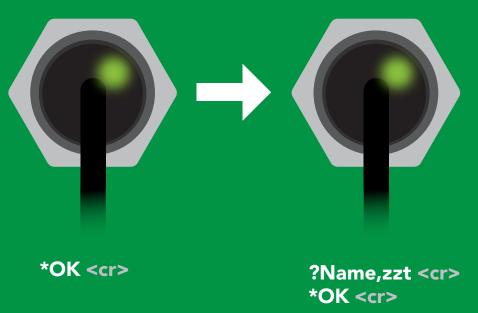

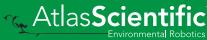

### **Device information**

### **Command syntax**

| i <cr> device information</cr> |                                        |  |
|--------------------------------|----------------------------------------|--|
|                                |                                        |  |
| Example                        | Response                               |  |
| <b>i</b> <cr></cr>             | ?i,RGB,2.1 <cr><br/>*OK <cr></cr></cr> |  |

#### **Response breakdown**

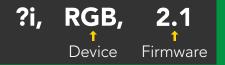

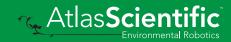

### **Response codes**

#### **Command syntax**

| *OK,1 <cr> enab<br/>*OK,0 <cr> disat<br/>*OK,? <cr> resp</cr></cr></cr> | ole response                         |
|-------------------------------------------------------------------------|--------------------------------------|
| Example                                                                 | Response                             |
| R <cr></cr>                                                             | 140,197,64 <cr> *OK <cr></cr></cr>   |
| *OK,0 <cr></cr>                                                         | no response, *OK disabled            |
| R <cr></cr>                                                             | 140,197,64 < <r> *OK disabled</r>    |
| *OK,? <cr></cr>                                                         | ?*OK,1 <cr> or ?*OK,0 <cr></cr></cr> |

#### Other response codes

- \*ER unknown command
- \*OV over volt (VCC>=5.5V)
- \*UV under volt (VCC<=3.1V)
- \*RS <u>reset</u>
- \*RE boot up complete, ready
- \*SL entering sleep mode
- \*WA wake up

These response codes cannot be disabled

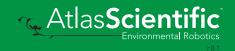

### **Reading device status**

### **Command syntax**

Status <cr> voltage at Vcc pin and reason for last restart

| Example            | Response                                    |  |
|--------------------|---------------------------------------------|--|
| Status < <r></r>   | ?Status,P,5.038 <cr><br/>*OK <cr></cr></cr> |  |
| Response breakdown |                                             |  |

| ?Status, | Ρ,              | 5.038          |
|----------|-----------------|----------------|
|          | 1               | 1              |
| Reas     | son for restart | Voltage at Vcc |

#### **Restart codes**

- P powered off
- S software reset
- B brown out
- W watchdog
- U unknown

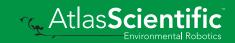

### Sleep mode/low power

#### **Command syntax**

Send any character or command to awaken device.

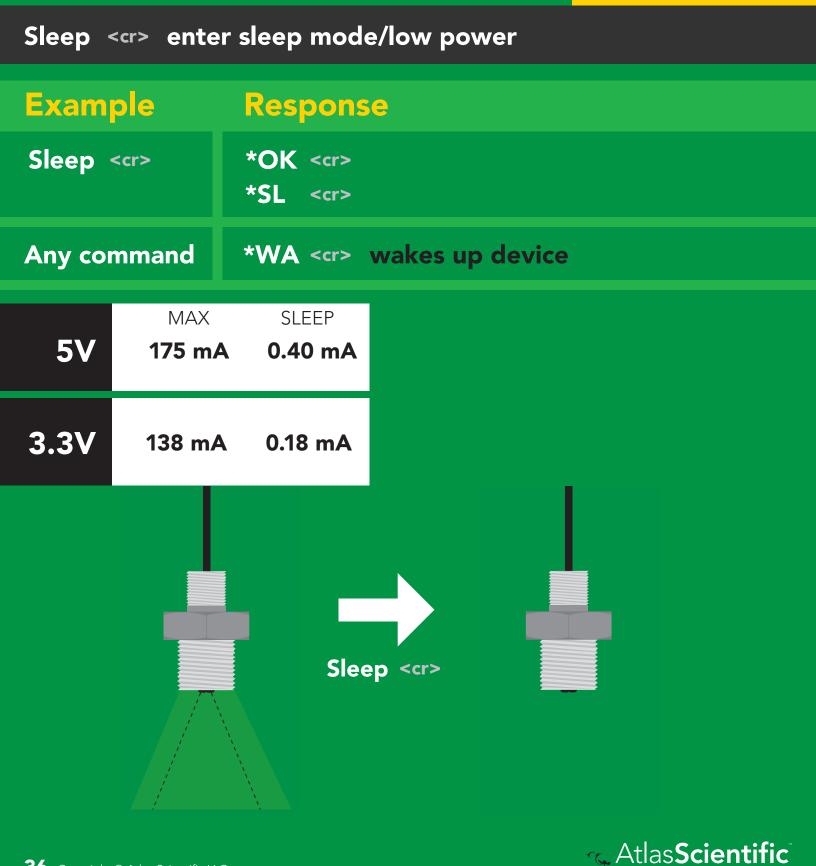

# Change baud rate

### Command syntax

Baud,n <cr> change baud rate

| Example                                                                      | Response                                |  |
|------------------------------------------------------------------------------|-----------------------------------------|--|
| Baud,38400 <cr></cr>                                                         | *OK <cr></cr>                           |  |
| Baud,? <cr></cr>                                                             | ?Baud,38400 <cr><br/>*OK <cr></cr></cr> |  |
| n = 300<br>1200<br>2400<br>9600 default<br>19200<br>38400<br>57600<br>115200 |                                         |  |
| Baud,38                                                                      | A00 < cr>                               |  |
| Standby                                                                      | Changing Standby<br>baud rate           |  |
|                                                                              | *OK <cr></cr>                           |  |

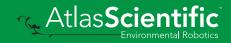

### **Protocol lock**

#### **Command syntax**

Locks device to UART mode.

|                                                                     |                                                    | LOCKS device to OANT mode.        |
|---------------------------------------------------------------------|----------------------------------------------------|-----------------------------------|
| Plock,1 <cr> e<br/>Plock,0 <cr> e<br/>Plock,? <cr> l</cr></cr></cr> | disable Plock <mark>default</mark>                 |                                   |
| Example                                                             | Response                                           |                                   |
| Plock,1 <cr></cr>                                                   | *OK <cr></cr>                                      |                                   |
| Plock,0 <cr></cr>                                                   | *OK <cr></cr>                                      |                                   |
| Plock,? <cr></cr>                                                   | ?Plock,1 << <mark>r&gt; or</mark> ?Plock,0 <<      | cr>                               |
| Plock,1                                                             | I2C,100                                            |                                   |
|                                                                     |                                                    |                                   |
| *OK <cr></cr>                                                       | cannot change to I <sup>2</sup> C<br>*ER <cr></cr> | cannot change to I <sup>2</sup> C |

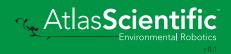

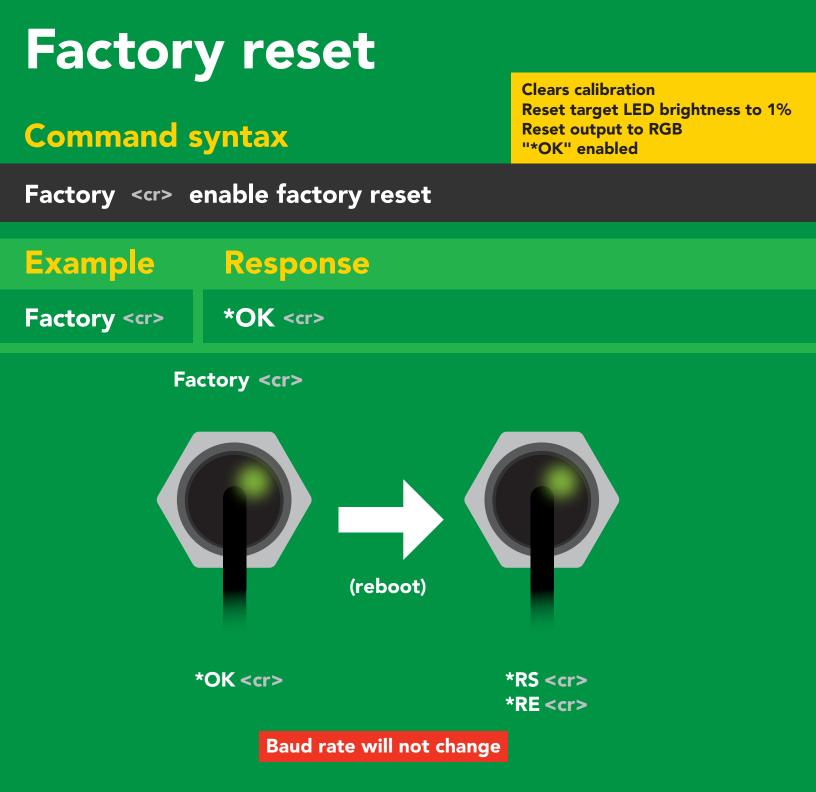

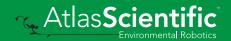

### Change to I<sup>2</sup>C mode

### **Command syntax**

Default I<sup>2</sup>C address 112 (0x70)

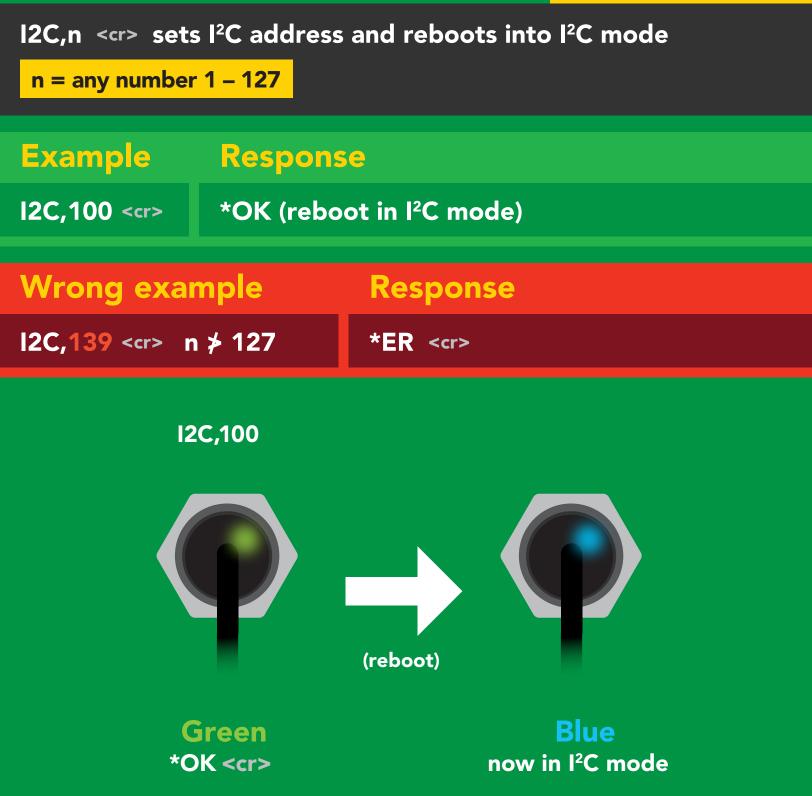

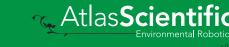

# Manual switching to I<sup>2</sup>C

- Disconnect ground (power off)
- Disconnect TX and RX
- Connect TX to INT
- Confirm RX is disconnected
- Connect ground (power on)
- Wait for LED to change from Green to Blue
- Disconnect ground (power off)
- Reconnect all data and power

Manually switching to I<sup>2</sup>C will set the I<sup>2</sup>C address to 112 (0x70)

#### Example

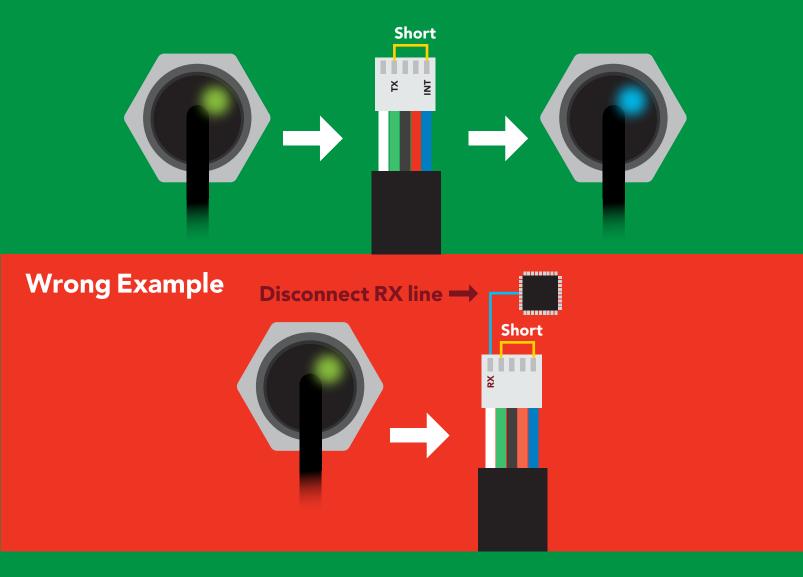

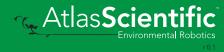

# l<sup>2</sup>C mode

The I<sup>2</sup>C protocol is **considerably more complex** than the UART (RS-232) protocol. Atlas Scientific assumes the embedded systems engineer understands this protocol.

To set your EZO<sup>™</sup> device into I<sup>2</sup>C mode click here

#### Settings that are retained if power is cut

Automatic color matching Calibration Change I<sup>2</sup>C address Hardware switch to UART mode LED control Protocol lock Software switch to UART mode

#### Settings that are **NOT** retained if power is cut

Sleep mode

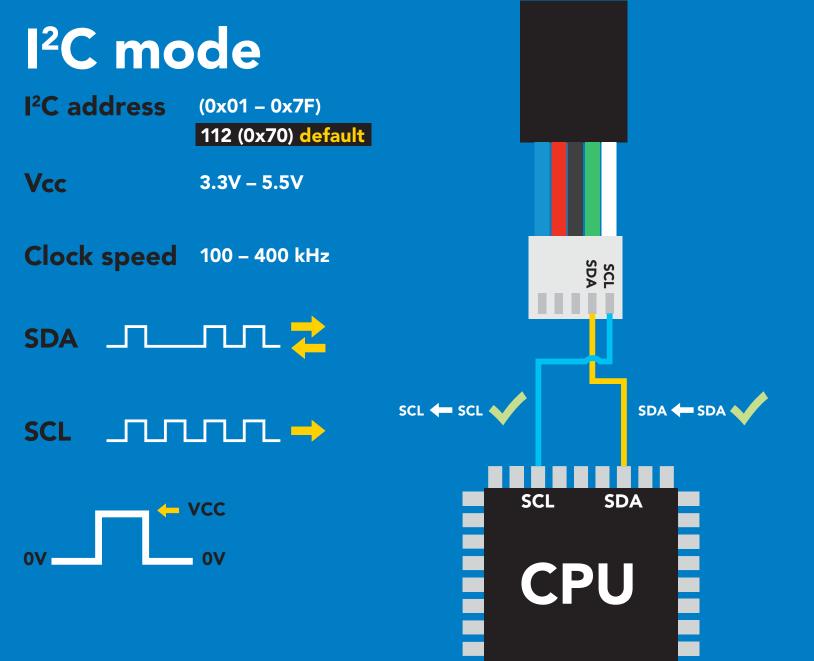

### Data format

| Units      | RGB, LUX, & CIE | Data type             | integer &      |
|------------|-----------------|-----------------------|----------------|
| Encoding   | ASCII           |                       | floating point |
| Format     | string          | <b>Decimal places</b> | 3              |
| Terminator | carriage return | Smallest string       | 4 characters   |
|            |                 | l argest string       | 52 characters  |

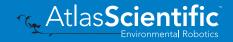

# Sending commands to device

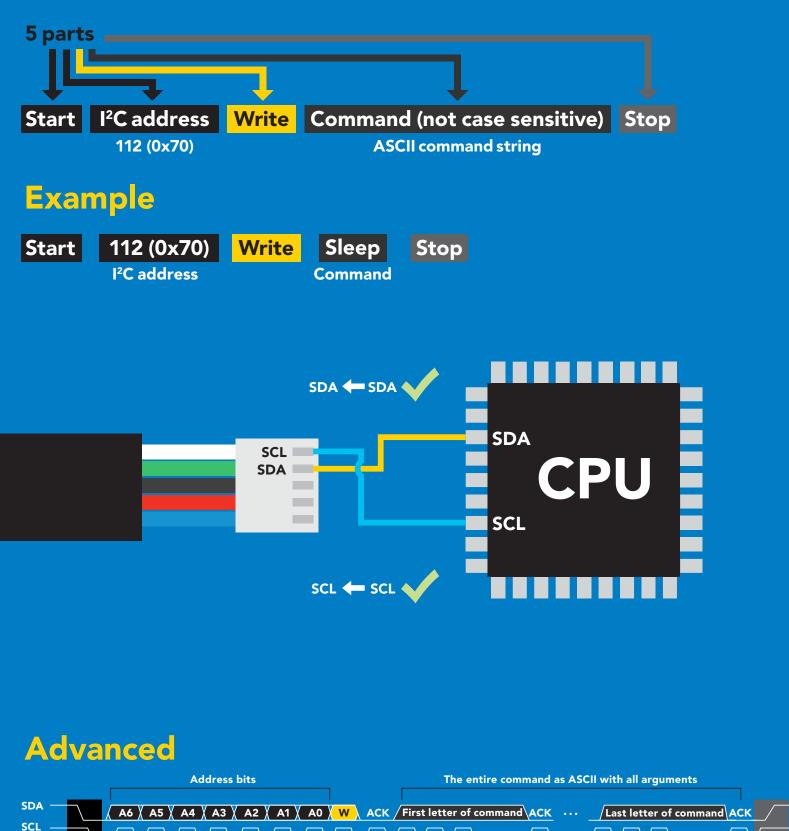

Stop

W = low

🔨 Atlas**Scient**i

Start

## **Requesting data from device**

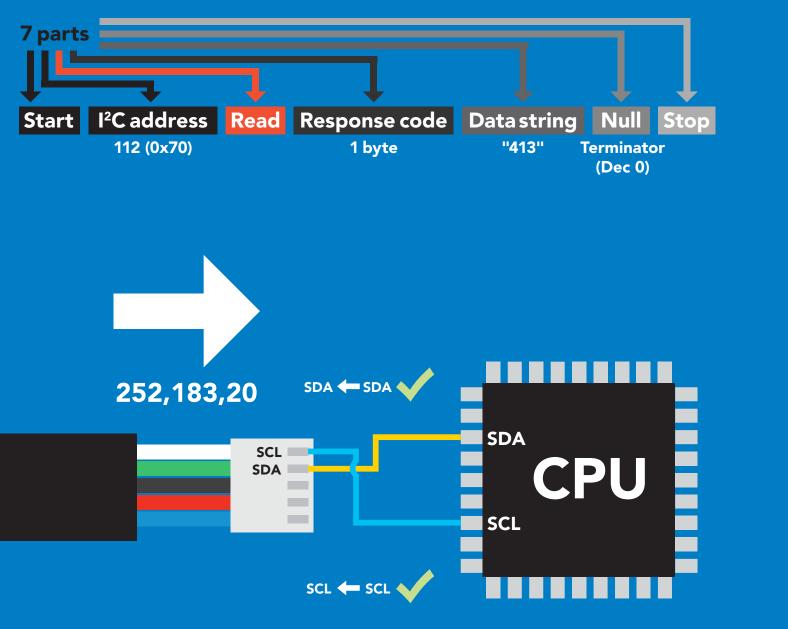

#### Advanced

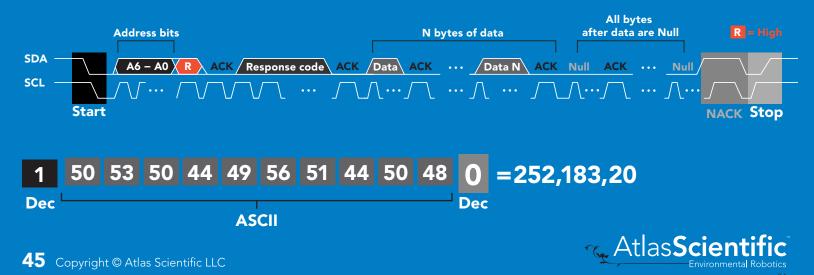

### Response codes & processing delay

After a command has been issued, a 1 byte response code can be read in order to confirm that the command was processed successfully.

Reading back the response code is completely optional, and is not required for normal operation.

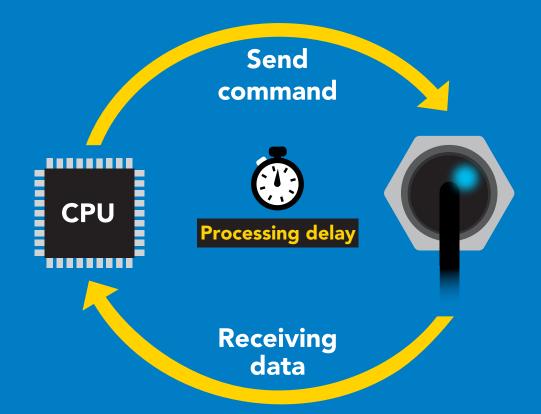

#### Example

I2C\_start; I2C\_address; I2C\_write(EZO\_command); I2C\_stop;\_\_\_\_\_

#### delay(30<u>0);</u>

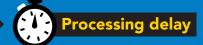

I2C\_start; I2C\_address; Char[] = I2C\_read; I2C\_stop; If there is no processing delay or the processing delay is too short, the response code will always be 254.

#### Response codes Single byte, not string

- 255 no data to send
- 254 still processing, not ready
- 2 syntax error
- 1 successful request

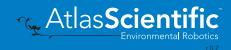

# Indicator LED control

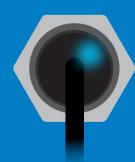

I<sup>2</sup>C standby

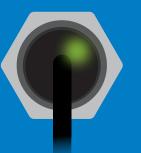

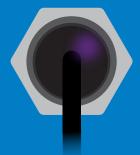

Green I Taking reading C

Purple Changing I<sup>2</sup>C address

**Red** Command not understood White Find

| 5V   | LED ON<br><b>+2.5 mA</b> |
|------|--------------------------|
| 3.3V | +1 mA                    |

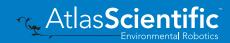

### I<sup>2</sup>C mode command quick reference

All commands are ASCII strings or single ASCII characters.

| Command | Function                             |        |
|---------|--------------------------------------|--------|
| Baud    | switch back to UART mode             | pg. 63 |
| Cal     | performs custom calibration          | pg. 53 |
| Factory | enable factory reset                 | pg. 62 |
| Find    | finds device with blinking white LED | pg. 51 |
| G       | gamma correction                     | рд. 54 |
| i       | device information                   | pg. 57 |
| iL      | enable/disable indicator LED         | рд. 50 |
| 12C     | change I <sup>2</sup> C address      | pg. 61 |
| L       | enable/disable target LED            | рд. 49 |
| Name    | set/show name of device              | рд. 56 |
| 0       | enable/disable parameters            | рд. 55 |
| Plock   | enable/disable protocol lock         | рд. 60 |
| R       | returns a single reading             | pg. 52 |
| Sleep   | enter sleep mode/low power           | pg. 59 |
| Status  | retrieve status information          | pg. 58 |

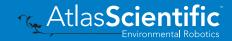

### **Target LED control**

300ms 🕐 processing delay

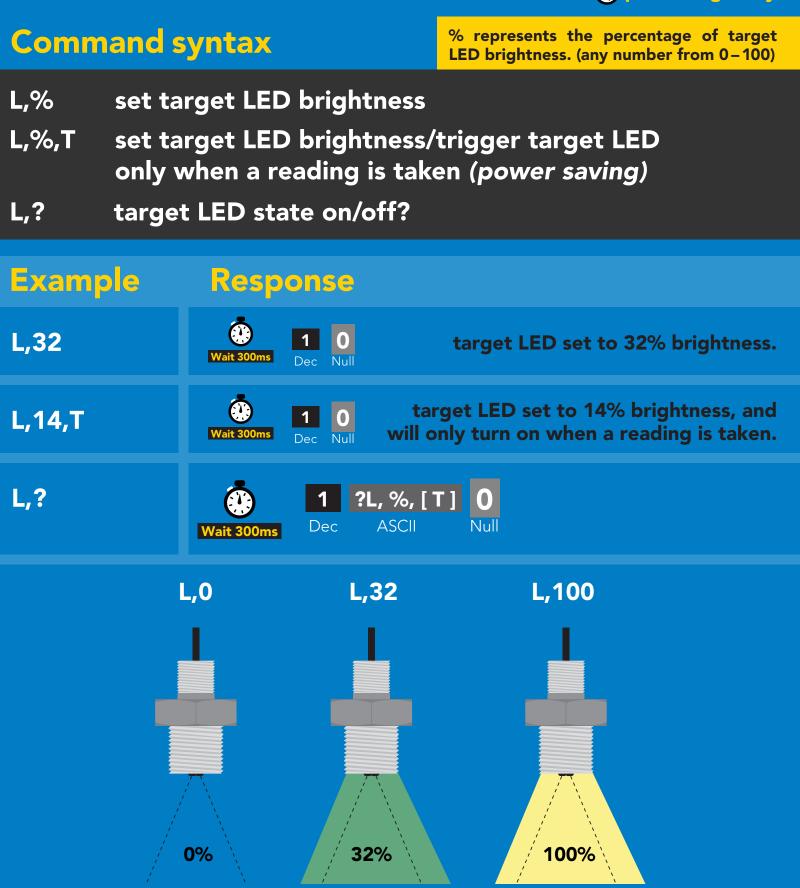

r 0.2

🔨 Atlas**Scienti** 

### Indicator LED control

### Command syntax

300ms 🕐 processing delay

- iL,1 indicator LED on default
- iL,0 Indicator LED off
- iL,? Indicator LED state on/off?

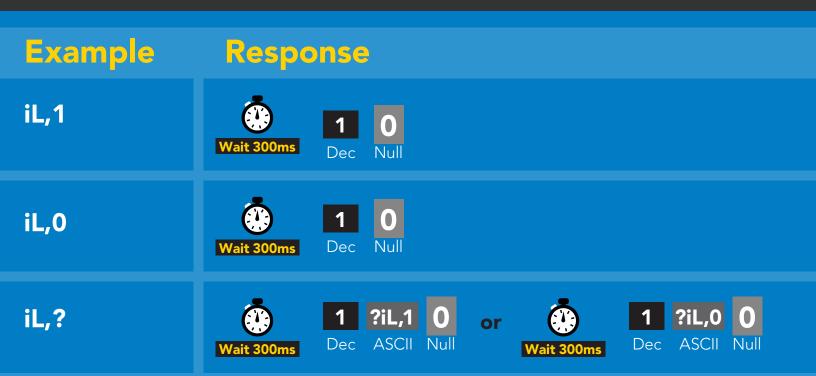

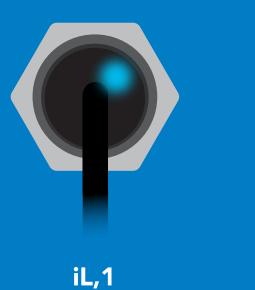

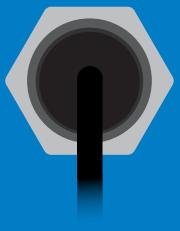

iL,0

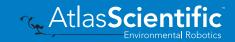

# Find

### **Command syntax**

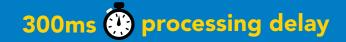

#### Find LED rapidly blinks white, used to help find device

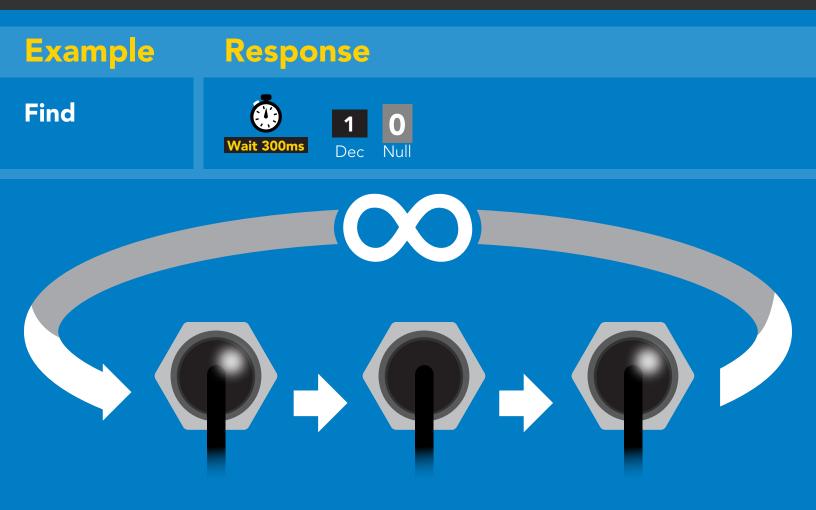

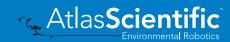

# **Taking reading**

### Command syntax

300ms 🕐 processing delay

R return 1 reading

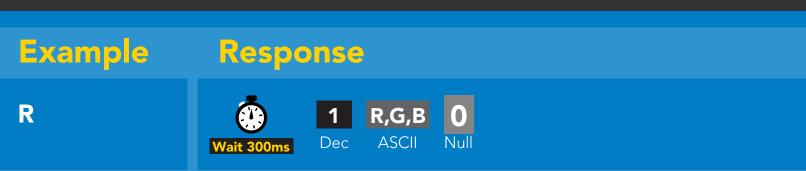

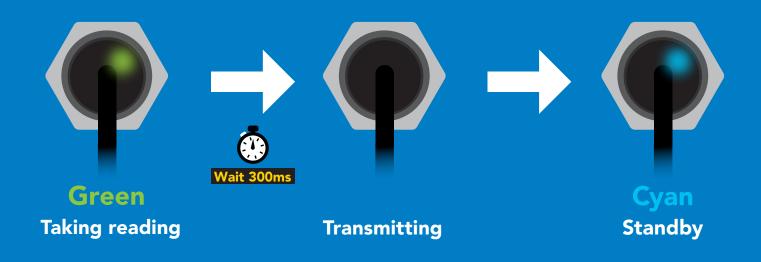

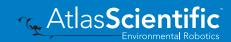

# Calibration

### **Command syntax**

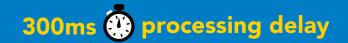

#### Cal calibrates the EZO-RGB<sup>™</sup>

1. place white object (such as a piece of paper) in front of target

2. Issue "cal" command

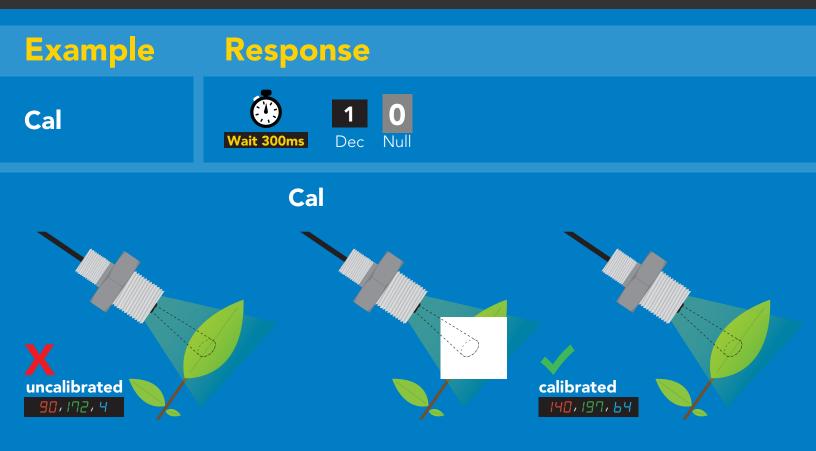

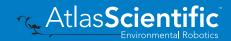

### **Gamma correction**

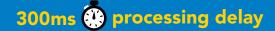

### **Command syntax**

Adjusting the gamma correction helps adjust the color seen by the sensor.

#### G,n set gamma correction

where n = a floating point number from 0.01 - 4.99

#### G,? gamma correction value?

The default gamma correction is 1.00 which represents no correction at all. A gamma correction factor is a floating point number from 0.01 to 4.99.

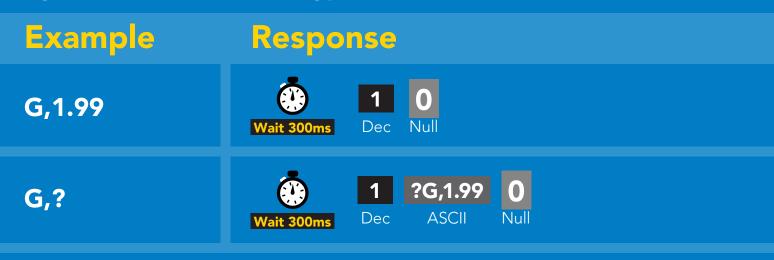

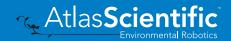

# Enable/disable parameters from output string

#### **Command syntax**

| O, [parameter],[1,0]<br>O,?                       | enable or disable output parameter<br>enabled parameter?                                                                                                    |  |
|---------------------------------------------------|----------------------------------------------------------------------------------------------------|--|
| Example                                           | Response                                                                                                    |  |
| O,RGB,1 / O,RGB,0                                 | Wait 300ms     I     O     enable / disable RGB                                                                                                    |  |
| O,LUX,1 / O,LUX,0                                 | Wait 300ms     Image: Dec line     Image: Dec line     Imag                                                                                                    |  |
| O,CIE,1 / O,CIE,0                                 | Image: Wait 300ms     Image: Dec     Image: Open and the second second s |  |
| O,?                                               | Wait 300ms     1     ?,O,RGB,LUX,CIE     0     if all enabled       Dec     ASCII     Null                                                                                                    |  |
| ParametersRGBred, green, blueLUXilluminanceCIECIE | * If you disable all possible data types your readings will display "no output".                                                                                                    |  |

CIE CIE 1931 color space

#### Followed by 1 or 0

- 1 enabled
- 0 disabled

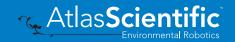

# Naming device

### **Command syntax**

56 Copyright © Atlas Scientific LLC

300ms 💮 processing delay

Do not use spaces in the name

Environmental Robotics

r 0.1

| -               | ame       n = $1$ $2$ $3$ $4$ $5$ $6$ $7$ $8$ $9$ $10$ $11$ $12$ $13$ $14$ $15$ $16$ s name       Up to 16 ASCII characters         v name                                                                                                    |  |
|-----------------|----------------------------------------------------------------------------------------------------|--|
| Example         | Response                                                                                                    |  |
| Name,           | Vait 300ms10name has been cleared                                                                                                    |  |
| Name,zzt        | Wait 300ms     1     0                                                                                                    |  |
| Name,?          | Image: Wait 300msImage: Name,zztImage: Open set of the set of the |  |
| Name,zzt Name,? |                                                                                                    |  |
|                 | 0<br>1 ?Name,zzt 0<br>~_ Atlas <mark>Scientific</mark>                                                                                                    |  |
|                 |                                                                                                    |  |

# **Device information**

### **Command syntax**

300ms 💮 processing delay

i device information

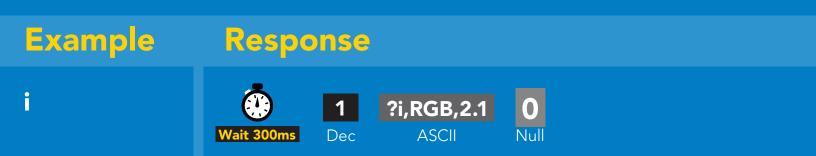

#### Response breakdown

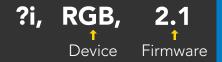

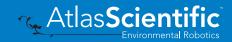

# **Reading device status**

### Command syntax

300ms 💮 processing delay

Status voltage at Vcc pin and reason for last restart

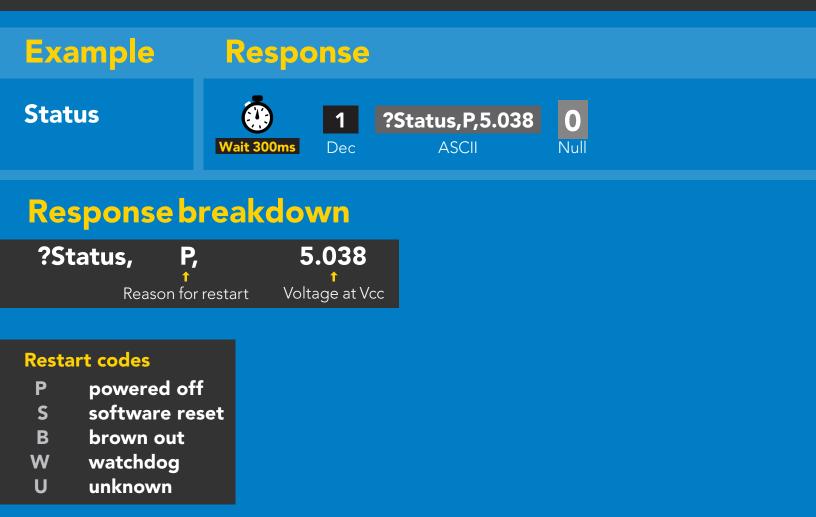

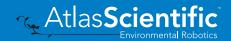

# Sleep mode/low power

### **Command syntax**

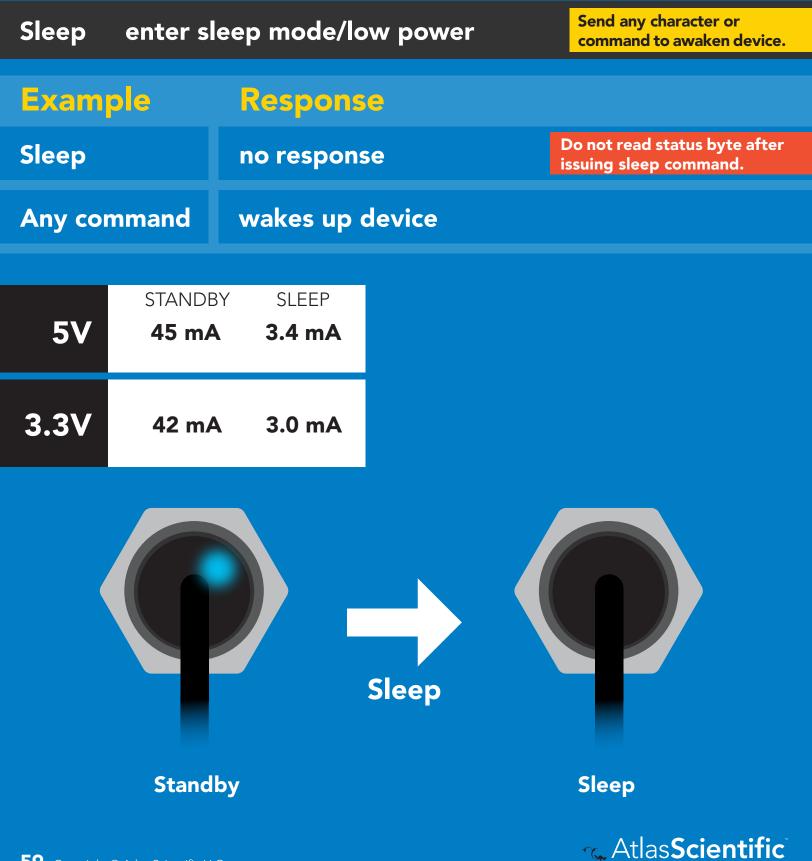

**59** Copyright © Atlas Scientific LLC

### **Protocol lock**

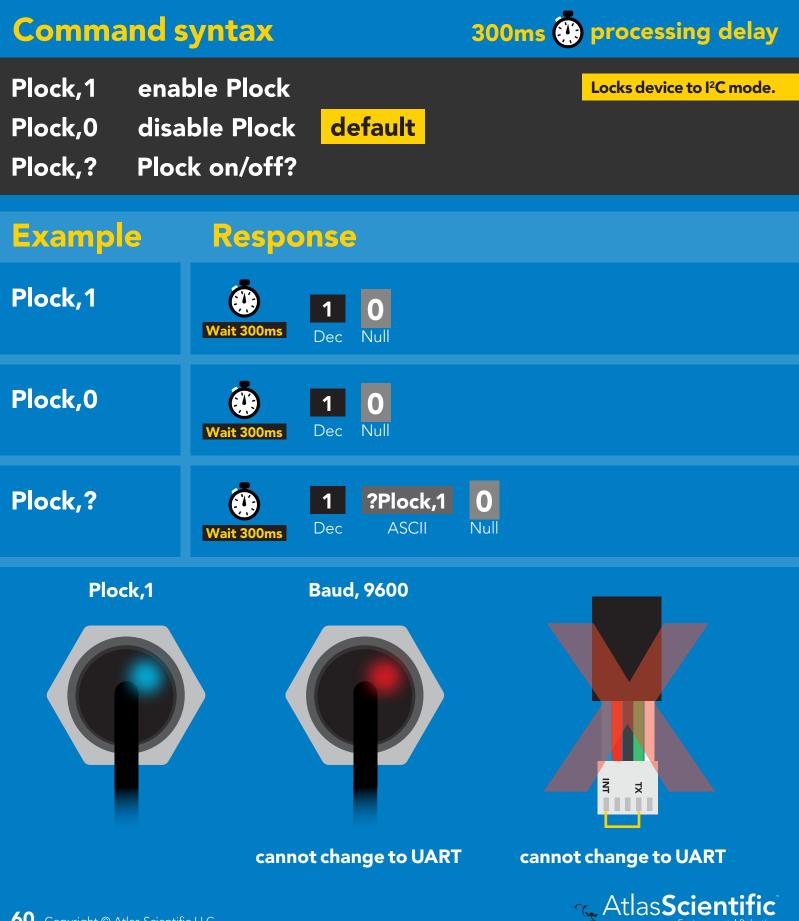

# I<sup>2</sup>C address change

### **Command syntax**

I2C,n sets I<sup>2</sup>C address and reboots into I<sup>2</sup>C mode

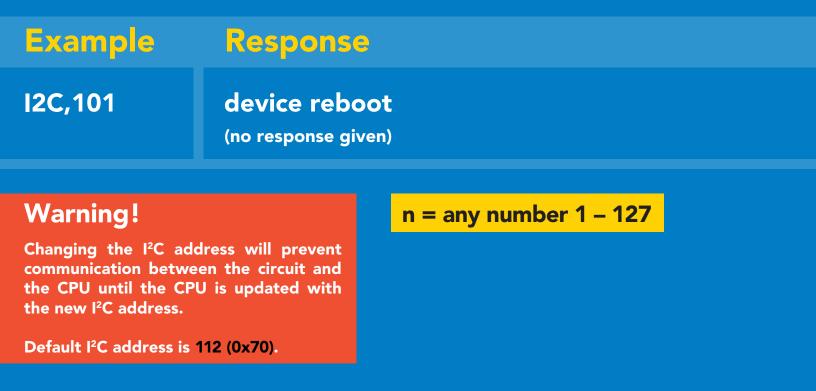

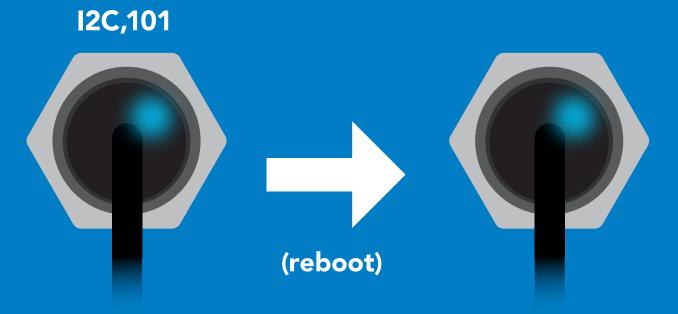

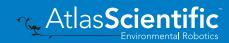

### Factory reset

| Command syntax Factory reset will not take the device out of I <sup>2</sup> C mode.   |                                             |  |
|---------------------------------------------------------------------------------------|---------------------------------------------|--|
| Factory         enable factory reset         I <sup>2</sup> C address will not change |                                             |  |
| Example                                                                               | Response                                    |  |
| Factory                                                                               | <b>device reboot</b><br>(no response given) |  |
| Clears custom calibration<br>LED on<br>Response codes enable                          |                                             |  |

#### Factory

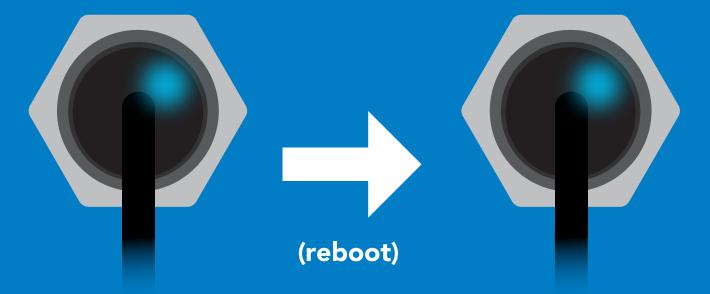

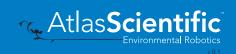

# Change to UART mode

#### **Command syntax**

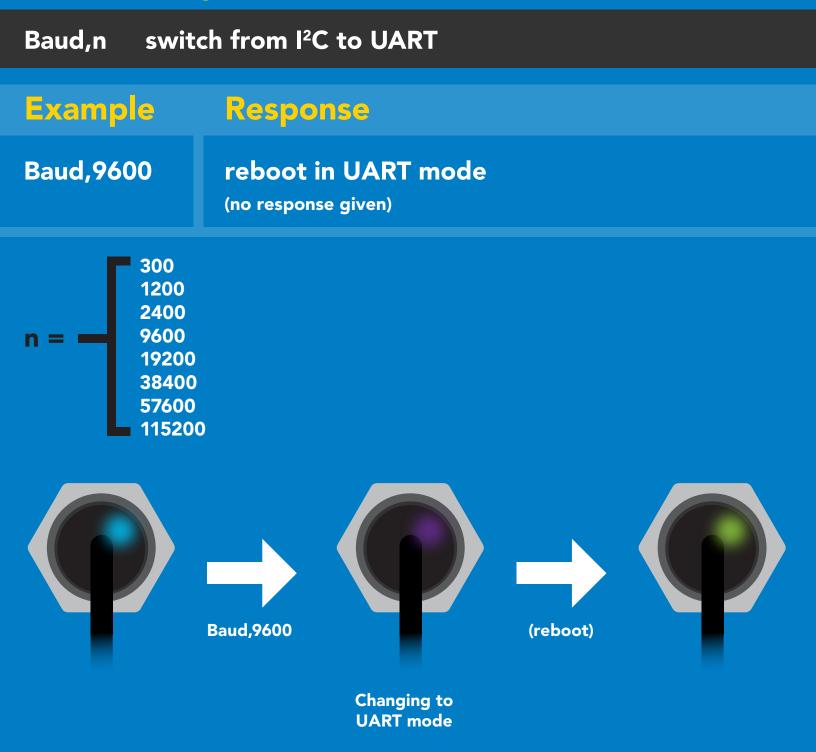

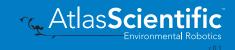

### Manual switching to UART

- Disconnect ground (power off)
- Disconnect TX and RX
- Connect TX to INT
- Confirm RX is disconnected
- Connect ground (power on)
- Wait for LED to change from Blue to Green
- Disconnect ground (power off)
- Reconnect all data and power

#### Example

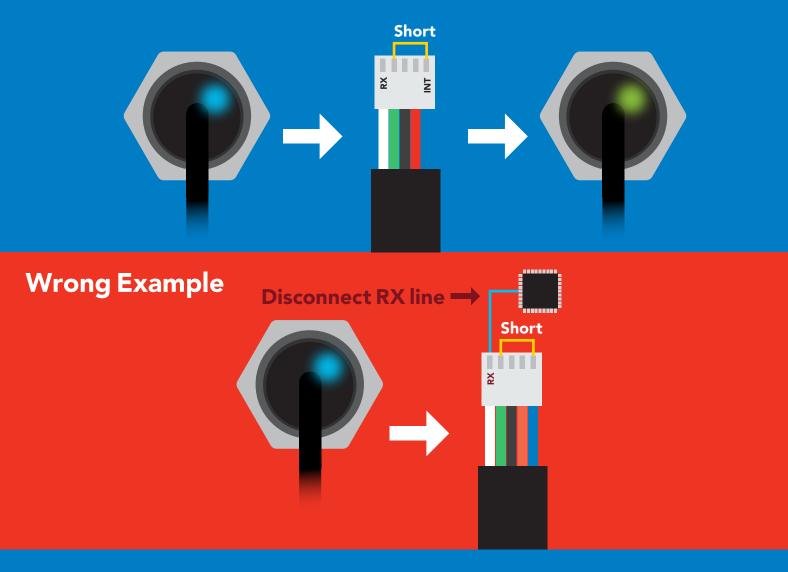

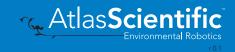

# Datasheet change log

#### Datasheet V 2.8

Revised naming device info on pages 32 & 56.

#### Datasheet V 2.7

Removed proximity sensing capabilities from device.

#### Datasheet V 2.6

Added new feature info on pg 2.

#### Datasheet V 2.5

Corrected typo on pg 54.

#### Datasheet V 2.4

Moved Default state to pg 18.

#### Datasheet V 2.3

Changed the default I2C Address to 112 (0x70)

#### Datasheet V 2.2

Added an I<sup>2</sup>C section to the datasheet.

#### Datasheet V 2.1

Revised response for the sleep command in UART mode on pg 39.

#### Datasheet V 2.0

Revised entire datasheet

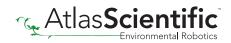

# Firmware updates

- V1.10 (November 7, 2015)
- Fixed sleep mode bug.

V1.15 - (November 30, 2015)

• Fixed threshold bug.

V1.16 - (February 2, 2016)

• Fixed bug where excessive newline characters would be output for every line.

v1.18 - (Sept 19, 2016)

• Updated manufacturing process.

v1.20 - (June 29, 2017)

• Issuing the I<sup>2</sup>C command will return with an error.

v2.00 - (May 1, 2019)

• Added the RGB indicator LED and I<sup>2</sup>C mode, find command, C,n command

v2.10 - (August 23, 2021)

• Proximity sensing capabilities removed (feature was hardly ever used).

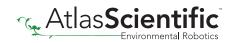

# Warranty

Atlas Scientific<sup>™</sup> Warranties the EZO-RGB<sup>™</sup> Embedded Color Sensor to be free of defect during the debugging phase of device implementation, or 30 days after receiving the EZO-RGB<sup>™</sup> Embedded Color Sensor (which ever comes first).

# The debugging phase

The debugging phase as defined by Atlas Scientific<sup>™</sup> is the time period when the EZO-RGB<sup>™</sup> Embedded Color Sensor is connected into a bread board, or shield. If the EZO-RGB<sup>™</sup> Embedded Color Sensor is being debugged in a bread board, the bread board must be devoid of other components. If the EZO-RGB<sup>™</sup> Embedded Color Sensor is being connected to a microcontroller, the microcontroller must be running code that has been designed to drive the EZO-RGB<sup>™</sup> Embedded Color Sensor exclusively and output the EZO-RGB<sup>™</sup> Embedded Color Sensor data as a serial string.

It is important for the embedded systems engineer to keep in mind that the following activities will void the EZO-RGB<sup>™</sup> Embedded Color Sensor warranty:

- Soldering any part to the EZO-RGB<sup>™</sup> Embedded Color Sensor.
- Running any code, that does not exclusively drive the EZO-RGB<sup>™</sup> Embedded Color Sensor and output its data in a serial string.
- Embedding the EZO-RGB<sup>™</sup> Embedded Color Sensor into a custom made device.
- Removing any potting compound.

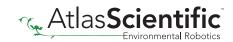

# **Reasoning behind this warranty**

Because Atlas Scientific<sup>™</sup> does not sell consumer electronics; once the device has been embedded into a custom made system, Atlas Scientific<sup>™</sup> cannot possibly warranty the EZO-RGB<sup>™</sup> Embedded Color Sensor, against the thousands of possible variables that may cause the EZO-RGB<sup>™</sup> Embedded Color Sensor to no longer function properly.

#### Please keep this in mind:

- 1. All Atlas Scientific<sup>™</sup> devices have been designed to be embedded into a custom made system by you, the embedded systems engineer.
- 2. All Atlas Scientific<sup>™</sup> devices have been designed to run indefinitely without failure in the field.
- 3. All Atlas Scientific<sup>™</sup> devices can be soldered into place, however you do so at your own risk.

Atlas Scientific<sup>™</sup> is simply stating that once the device is being used in your application, Atlas Scientific<sup>™</sup> can no longer take responsibility for the EZO-RGB<sup>™</sup> Embedded Color Sensor continued operation. This is because that would be equivalent to Atlas Scientific<sup>™</sup> taking responsibility over the correct operation of your entire device.

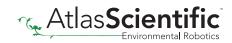